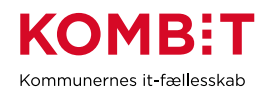

## **K05.3 Indlæs og verificer, at organisationsdata er indlæst korrekt og holdes opdateret (manuel overførsel)**

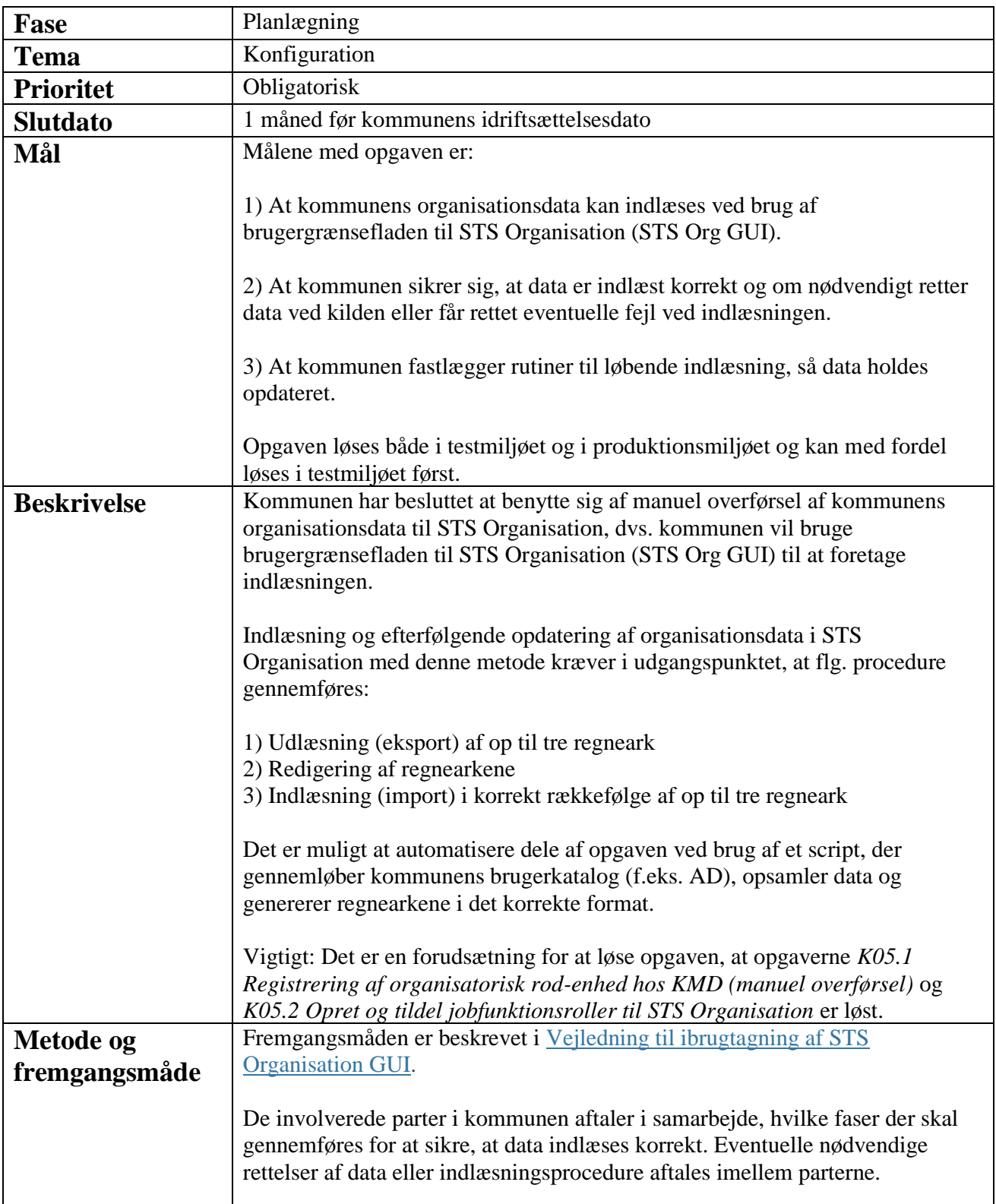

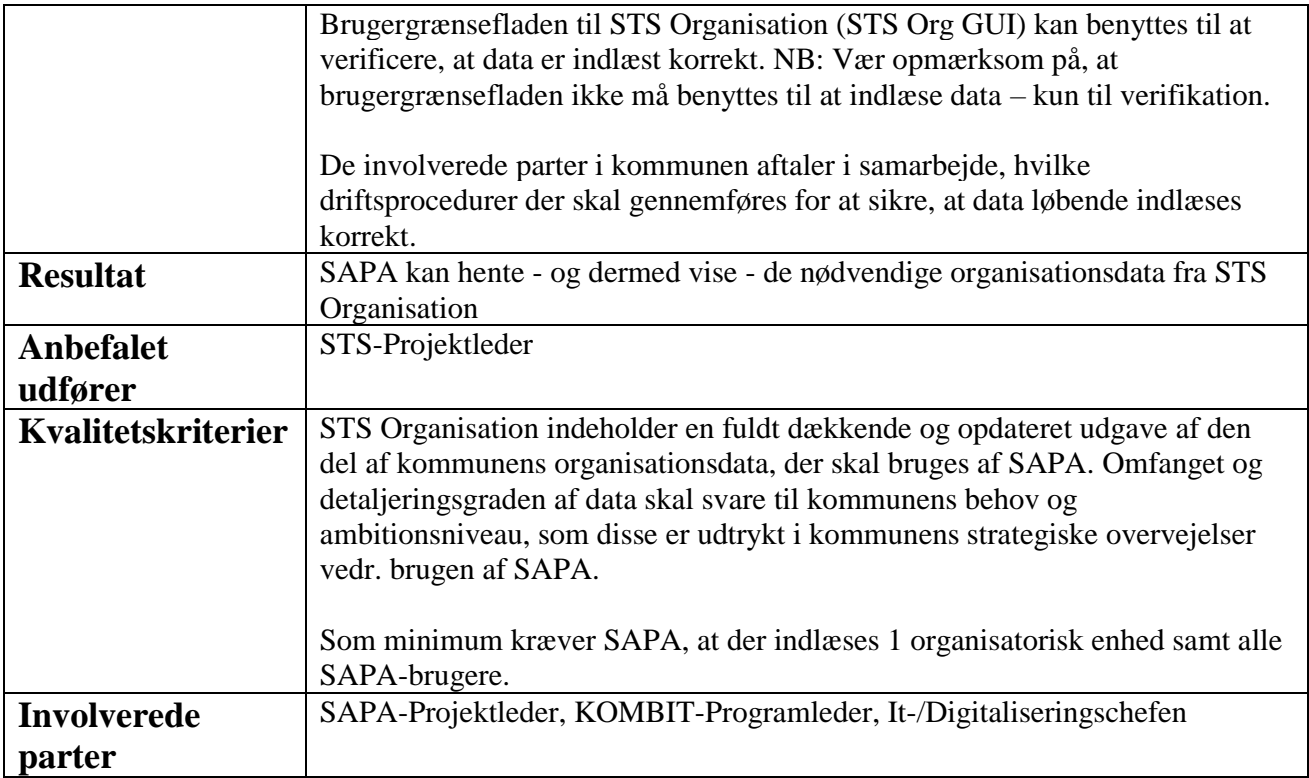